# Package 'NetworkDistance'

August 21, 2021

<span id="page-0-0"></span>Type Package

Title Distance Measures for Networks

Version 0.3.4

Description Network is a prevalent form of data structure in many fields. As an object of analysis, many distance or metric measures have been proposed to define the concept of similarity between two networks. We provide a number of distance measures for networks. See Jurman et al (2011) [<doi:10.3233/978-1-60750-692-8-227>](https://doi.org/10.3233/978-1-60750-692-8-227) for an overview on spectral class of inter-graph distance measures.

License MIT + file LICENSE

Encoding UTF-8

**Depends**  $R (= 3.0.0)$ 

Imports Matrix, Rcpp, Rdpack, RSpectra, doParallel, foreach, graphon, parallel, stats, igraph, network, pracma, utils

LinkingTo Rcpp, RcppArmadillo

Suggests graphics, knitr, rmarkdown

RdMacros Rdpack

RoxygenNote 7.1.1

VignetteBuilder knitr

NeedsCompilation yes

Author Kisung You [aut, cre] (<<https://orcid.org/0000-0002-8584-459X>>)

Maintainer Kisung You <kisungyou@outlook.com>

Repository CRAN

Date/Publication 2021-08-21 15:00:08 UTC

## R topics documented:

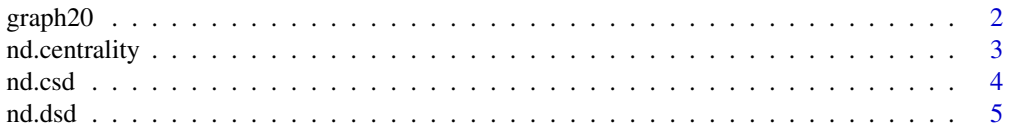

#### <span id="page-1-0"></span> $2$  graph20

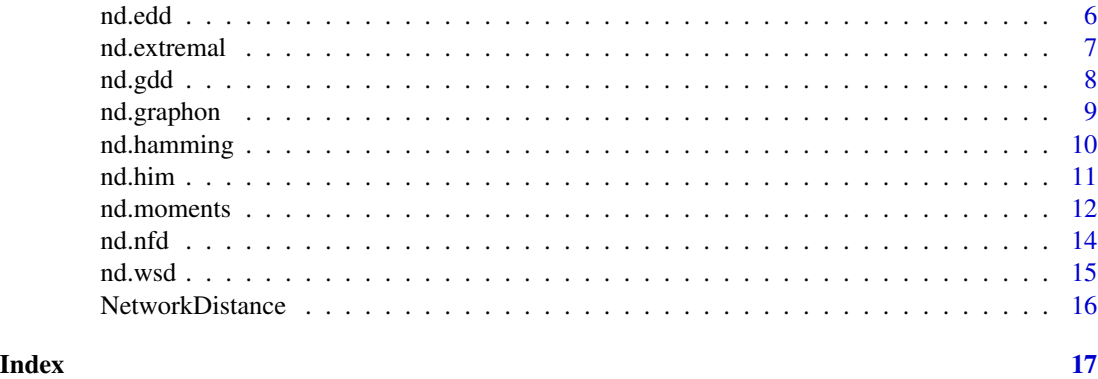

graph20 *20 adjacency matrices from Erd ˝os–Rényi models*

#### Description

Simulated list of 20 adjacency matrices of 28 nodes. First 10 are from Erdős–Rényi model with  $p = 0.9$ , and the latter 10 are generated using  $p = 0.5$ . Each element in the list is of size  $(28 \times 28)$ , symmetric, having values in  $0$  or  $1$ , and every diagonal element is set as  $0$  in accordance with no self-loop assumption.

#### Usage

data(graph20)

#### Format

A list of 20 adjacency matrices of size  $(28 \times 28)$ .

#### Details

Below is the code used to generate *graph20*:

```
require(stats)
graph20 = list()for (i in 1:10){ # type-1 adjacency matrices
 rbin = rbinom(784, 1, 0.9)mat = matrix(rbin, nrow=28)matout = mat*t(mat)
 diag(matout) = 0graph20[[i]]=matout
}
for (i in 11:20){ # type-2 adjacency matrices
 rbin = rbinom(784, 1, 0.5)mat = matrix(rbin, nrow=28)matout = mat*t(mat)
```
#### <span id="page-2-0"></span>nd.centrality 3

```
diag(matout) = 0graph20[[i]]=matout
}
```
nd.centrality *Centrality Distance*

#### Description

Centrality is a core concept in studying the topological structure of complex networks, which can be either defined for each node or edge. nd.centrality offers 3 distance measures on node-defined centralities. See this [Wikipedia page](https://en.wikipedia.org/wiki/Centrality) for more on network/graph centrality.

#### Usage

```
nd.centrality(
 A,
 out.dist = TRUE,mode = c("Degree", "Close", "Between"),
 directed = FALSE
)
```
#### Arguments

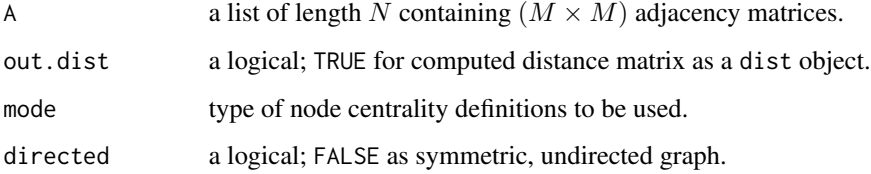

#### Value

a named list containing

**D** an  $(N \times N)$  matrix or dist object containing pairwise distance measures.

**features** an  $(N \times M)$  matrix where rows are node centralities for each graph.

#### References

Roy M, Schmid S, Trédan G (2014). "Modeling and Measuring Graph Similarity: The Case for Centrality Distance." In *FOMC 2014, 10th ACM International Workshop on Foundations of Mobile Computing*, 53.

4 nd.csd and the contract of the contract of the contract of the contract of the contract of the contract of the contract of the contract of the contract of the contract of the contract of the contract of the contract of t

#### Examples

```
## load example data
data(graph20)
## use 3 types of centrality measures
out1 <- nd.centrality(graph20, out.dist=FALSE,mode="Degree")
out2 <- nd.centrality(graph20, out.dist=FALSE,mode="Close")
out3 <- nd.centrality(graph20, out.dist=FALSE,mode="Between")
## visualize
opar = par(no.readonly=TRUE)
par(mfrow=c(1,3), pty="s")
image(out1$D[,20:1], main="Degree", col=gray(0:32/32), axes=FALSE)
image(out2$D[,20:1], main="Close", col=gray(0:32/32), axes=FALSE)
image(out3$D[,20:1], main="Between", col=gray(0:32/32), axes=FALSE)
par(opar)
```
<span id="page-3-1"></span>nd.csd L*\_*2 *Distance of Continuous Spectral Densities*

#### **Description**

The method employs spectral density of eigenvalues from Laplacian in that for each, we have corresponding spectral density  $\rho(w)$  as a sum of narrow Lorentz distributions with bandwidth parameter. Since it involves integration of a function over the non-compact domain, it may blow up to infinity and the code automatically aborts the process.

#### Usage

 $nd.csd(A, out.dist = TRUE, bandwidth = 1)$ 

#### Arguments

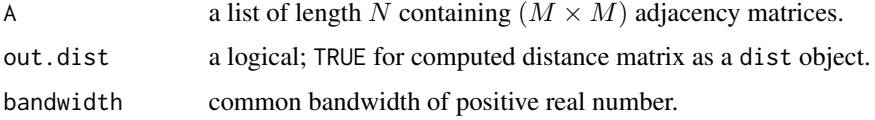

#### Value

a named list containing

**D** an  $(N \times N)$  matrix or dist object containing pairwise distance measures. spectra an  $(N \times M - 1)$  matrix where each row is top- $M - 1$  vibrational spectra.

<span id="page-3-0"></span>

#### <span id="page-4-0"></span>nd.dsd 55

#### References

Ipsen M, Mikhailov AS (2002). "Evolutionary reconstruction of networks." *Physical Review E*, 66(4). ISSN 1063-651X, 1095-3787.

#### Examples

```
## load example data
data(graph20)
## compute distance matrix
output = nd.csd(graph20, out.dist=FALSE, bandwidth=1.0)
## visualize
opar = par(no.readonly=TRUE)
par(pty="s")
image(output$D[,20:1], main="two group case", axes=FALSE, col=gray(0:32/32))
par(opar)
```
nd.dsd *Discrete Spectral Distance*

#### Description

Discrete Spectral Distance (DSD) is defined as the Euclidean distance between the spectra of various matrices, such as adjacency matrix  $A("Adj")$ , (unnormalized) Laplacian matrix  $L = D A("Lap")$ , signless Laplacian matrix  $|L| = D + A("SLap")$ , or normalized Laplacian matrix  $\tilde{L} = D^{-1/2} L D^{-1/2}.$ 

#### Usage

```
nd.dsd(A, out.dist = TRUE, type = c("Lap", "SLap", "NLap", "Adj"))
```
#### Arguments

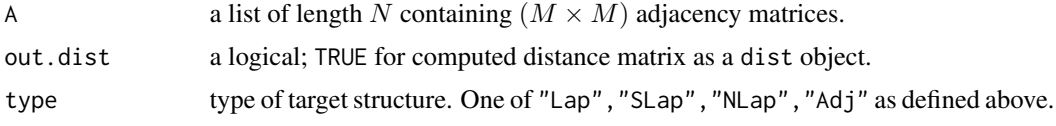

#### Value

a named list containing

**D** an  $(N \times N)$  matrix or dist object containing pairwise distance measures. spectra an  $(N \times M - 1)$  matrix where each row is top- $M - 1$  vibrational spectra.

#### <span id="page-5-0"></span>References

Wilson RC, Zhu P (2008). "A study of graph spectra for comparing graphs and trees." *Pattern Recognition*, 41(9), 2833–2841. ISSN 00313203.

#### Examples

```
## load example data and extract only a few
data(graph20)
gr.small = graph20[c(1:5, 11:15)]## compute distance matrix
output <- nd.dsd(gr.small, out.dist=FALSE)
## visualize
opar <- par(no.readonly=TRUE)
par(pty="s")
image(output$D[,10:1], main="two group case", axes=FALSE, col=gray(0:32/32))
par(opar)
```
nd.edd *Edge Difference Distance*

#### Description

It is of the most simplest form that Edge Difference Distance (EDD) takestwo adjacency matrices and takes Frobenius norm of their differnces.

#### Usage

nd.edd(A, out.dist = TRUE)

#### Arguments

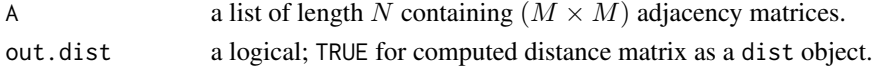

#### Value

a named list containing

**D** an  $(N \times N)$  matrix or dist object containing pairwise distance measures.

#### References

Hammond DK, Gur Y, Johnson CR (2013). "Graph Diffusion Distance: A Difference Measure for Weighted Graphs Based on the Graph Laplacian Exponential Kernel." In *Proceedings of the IEEE global conference on information and signal processing (GlobalSIP'13)*, 419–422.

#### <span id="page-6-0"></span>nd.extremal 7

#### Examples

```
## load example data
data(graph20)
## compute distance matrix
output = nd.edd(graph20, out.dist=FALSE)
## visualize
opar <- par(no.readonly=TRUE)
par(pty="s")
image(output$D[,20:1], main="two group case", axes=FALSE, col=gray(0:32/32))
par(opar)
```
nd.extremal *Extremal distance with top-*k *eigenvalues*

#### **Description**

Extremal distance (nd.extremal) is a type of spectral distance measures on two graphs' graph Laplacian,

 $L := D - A$ 

where A is an adjacency matrix and  $D_{ii} = \sum_j A_{ij}$ . It takes top-k eigenvalues from graph Laplacian matrices and take normalized sum of squared differences as metric. Note that it is *1. non-negative*, *2. separated*, *3. symmetric*, and satisfies *4. triangle inequality* in that it is indeed a metric.

#### Usage

 $nd.$ extremal(A, out.dist = TRUE,  $k =$  ceiling(nrow(A)/5))

#### Arguments

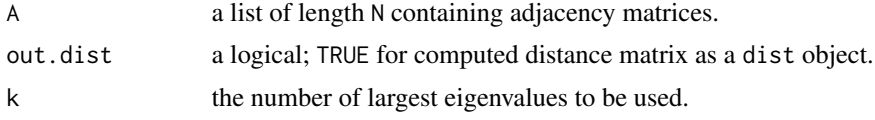

#### Value

a named list containing

**D** an  $(N \times N)$  matrix or dist object containing pairwise distance measures.

spectra an  $(N \times k)$  matrix where each row is top-k Laplacian eigenvalues.

#### References

Jakobson D, Rivin I (2002). "Extremal metrics on graphs I." *Forum Mathematicum*, 14(1). ISSN 0933-7741, 1435-5337.

#### Examples

```
## load data
data(graph20)
## compute distance matrix
output = nd.extremal(graph20, out.dist=FALSE, k=2)
## visualize
opar = par(no.readonly=TRUE)
par(pty="s")
image(output$D[,20:1], main="two group case", col=gray(0:32/32), axes=FALSE)
par(opar)
```
#### nd.gdd *Graph Diffusion Distance*

#### Description

Graph Diffusion Distance (nd.gdd) quantifies the difference between two weighted graphs of same size. It takes an idea from heat diffusion process on graphs via graph Laplacian exponential kernel matrices. For a given adjacency matrix  $A$ , the graph Laplacian is defined as

 $L := D - A$ 

where  $D_{ii} = \sum_j A_{ij}$ . For two adjacency matrices  $A_1$  and  $A_2$ , GDD is defined as

$$
d_{gdd}(A_1, A_2) = max_t \sqrt{\|\exp(-tL_1) - \exp(-tL_2)\|_F^2}
$$

where  $\exp(\cdot)$  is matrix exponential,  $\|\cdot\|_F$  a Frobenius norm, and  $L_1$  and  $L_2$  Laplacian matrices corresponding to  $A_1$  and  $A_2$ , respectively.

#### Usage

nd.gdd(A, out.dist = TRUE, vect = seq(from =  $0.1$ , to = 1, length.out = 10))

#### Arguments

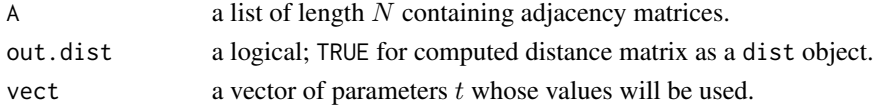

#### Value

a named list containing

**D** an  $(N \times N)$  matrix or dist object containing pairwise distance measures. **maxt** an  $(N \times N)$  matrix whose entries are maximizer of the cost function.

<span id="page-7-0"></span>

#### <span id="page-8-0"></span>nd.graphon 9

#### References

Hammond DK, Gur Y, Johnson CR (2013). "Graph Diffusion Distance: A Difference Measure for Weighted Graphs Based on the Graph Laplacian Exponential Kernel." In *Proceedings of the IEEE global conference on information and signal processing (GlobalSIP'13)*, 419–422.

#### Examples

```
## load data and extract a subset
data(graph20)
gr.small = graph20[c(1:5, 11:15)]## compute distance matrix
output = nd.gdd(gr.small, out.dist=FALSE)
## visualize
opar = par(no.readonly=TRUE)
par(pty="s")
image(output$D[,10:1], main="two group case", col=gray((0:32)/32), axes=FALSE)
par(opar)
```
nd.graphon *Graphon Estimates Distance*

#### Description

Graphon is a symmetric measurable function

 $W : [0, 1]^2 \to [0, 1]$ 

that is considered to be a generating model for an observed network. nd.graphon computes distances between networks based on the estimated graphons of each network. Estimation methods are taken from graphon package. For more details, see the function links below.

#### Usage

```
nd.graphon(
  A,
  out.dist = TRUE,
  method = c("completion", "LG", "nbdsmooth", "SBA", "USVT"),
  ...
)
```
#### Arguments

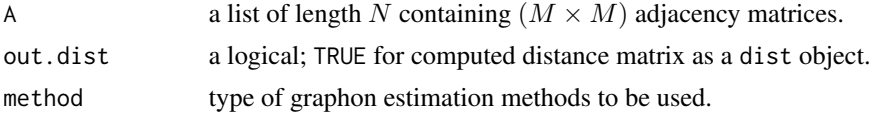

<span id="page-9-0"></span>... extra parameters to be passed onto graphon estimation functions. See also [est.completion](#page-0-0), [est.LG](#page-0-0), [est.nbdsmooth](#page-0-0), [est.SBA](#page-0-0), and [est.USVT](#page-0-0) for details.

#### Value

a named list containing

**D** an  $(N \times N)$  matrix or dist object containing pairwise distance measures.

#### References

Mukherjee SS, Sarkar P, Lin L (2017). "On clustering network-valued data." In Guyon I, Luxburg UV, Bengio S, Wallach H, Fergus R, Vishwanathan S, Garnett R (eds.), *Advances in neural information processing systems 30*, 7071–7081. Curran Associates, Inc.

#### Examples

```
## load example data
data(graph20)
## compute USVT-based distance
output <- nd.graphon(graph20, out.dist=FALSE, method="usvt")
## visualize
opar = par(no.readonly=TRUE)
par(pty="s")
image(output$D[,20:1], main="USVT", col=gray(0:32/32), axes=FALSE)
par(opar)
```
<span id="page-9-1"></span>

nd.hamming *Hamming Distance*

#### Description

Hamming Distance is the count of discrepancy between two binary networks for each edge. Therefore, if used with non-binary networks, it might return a warning message and distorted results. It was originally designed to compare two strings of equal length, see [Wikipedia page](https://en.wikipedia.org/wiki/Hamming_distance) for more detailed introduction.

#### Usage

nd.hamming(A, out.dist = TRUE)

#### Arguments

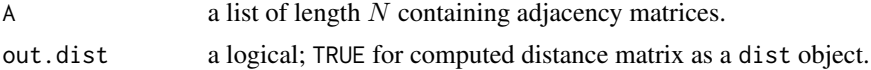

<span id="page-10-0"></span>nd.him and 11

#### Value

a named list containing

**D** an  $(N \times N)$  matrix or dist object containing pairwise distance measures.

#### References

Hamming RW (1950). "Error Detecting and Error Correcting Codes." *Bell System Technical Journal*, 29(2), 147–160. ISSN 00058580.

#### Examples

```
## load example data and extract only a few
data(graph20)
gr.small = graph20[c(1:5, 11:15)]## compute distance matrix
output = nd.hamming(gr.small, out.dist=FALSE)
## visualize
opar = par(no.readonly=TRUE)
par(pty="s")
image(output$D[,10:1], main="two group case", axes=FALSE, col=gray(0:32/32))
par(opar)
```
nd.him *HIM Distance*

#### Description

Hamming-Ipsen-Mikhailov (HIM) combines the local Hamming edit distance and the global Ipsen-Mikhailov distance to merge information at each scale. For Ipsen-Mikhailove distance, it is provided as nd.csd in our package for consistency. Given a parameter  $\xi$  (xi), it is defined as

$$
HIM_{\xi}(A, B) = \sqrt{H^2(A, B) + \xi \cdot IM^2(A, B)} / \sqrt{1 + \xi}
$$

where H and IM stand for Hamming and I-M distance, respectively.

#### Usage

```
nd.him(A, out.dist = TRUE, xi = 1, ntest = 10)
```
#### Arguments

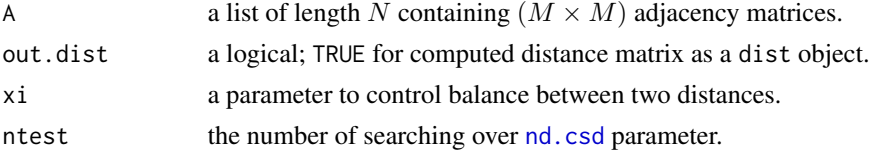

#### <span id="page-11-0"></span>Value

a named list containing

**D** an  $(N \times N)$  matrix or dist object containing pairwise distance measures.

#### References

Jurman G, Visintainer R, Filosi M, Riccadonna S, Furlanello C (2015). "The HIM glocal metric and kernel for network comparison and classification." In *2015 IEEE International Conference on Data Science and Advanced Analytics (DSAA)*, 1–10. ISBN 978-1-4673-8272-4.

#### See Also

[nd.hamming](#page-9-1), [nd.csd](#page-3-1)

#### Examples

```
## load example data
data(graph20)
## compute distance matrix
output = nd.him(graph20, out.dist=FALSE)
## visualize
opar = par(no.readonly=TRUE)
par(pty="s")
image(output$D[,20:1], main="two group case", axes=FALSE, col=gray(0:32/32))
par(opar)
```
nd.moments *Log Moments Distance*

### Description

For a graph with an adjacency matrix A, *graph moment* is defined as

$$
\rho_m(A) = tr(A/n)^m
$$

where  $n$  is the number of vertices and  $m$  is an order of the moment. nd. moments computes pairwise distances based on log of graph moments from  $m = 1$  to  $m = k$ .

#### <span id="page-12-0"></span>nd.moments 13

#### Usage

```
nd.moments(
  A,
 k = 3,
 metric = c("euclidean", "maximum", "manhattan", "canberra", "binary", "minkowski"),
  out.dist = TRUE)
```
#### Arguments

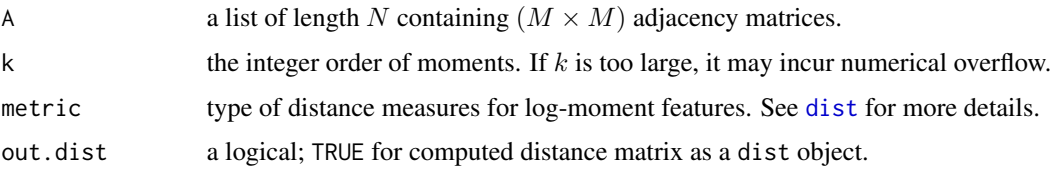

#### Value

a named list containing

**D** an  $(N \times N)$  matrix or dist object containing pairwise distance measures.

#### References

Mukherjee SS, Sarkar P, Lin L (2017). "On clustering network-valued data." In Guyon I, Luxburg UV, Bengio S, Wallach H, Fergus R, Vishwanathan S, Garnett R (eds.), *Advances in neural information processing systems 30*, 7071–7081. Curran Associates, Inc.

#### Examples

```
## load example data
data(graph20)
## compute distance based on different k's.
out3 <- nd.moments(graph20, k=3, out.dist=FALSE)
out5 <- nd.moments(graph20, k=5, out.dist=FALSE)
out7 <- nd.moments(graph20, k=7, out.dist=FALSE)
out9 <- nd.moments(graph20, k=9, out.dist=FALSE)
## visualize
opar = par(no.readonly=TRUE)
par(mfrow=c(2,2), pty="s")image(out3$D[,20:1], col=gray(0:32/32), axes=FALSE, main="k=3")
image(out5$D[,20:1], col=gray(0:32/32), axes=FALSE, main="k=5")
image(out7$D[,20:1], col=gray(0:32/32), axes=FALSE, main="k=7")
image(out9$D[,20:1], col=gray(0:32/32), axes=FALSE, main="k=9")
par(opar)
```
<span id="page-13-0"></span>

#### Description

Network Flow Distance

#### Usage

```
nd.nfd(
 A,
 order = 0,
 out.dist = TRUE,vect = seq(from = 0, to = 10, length.out = 1000))
```
#### Arguments

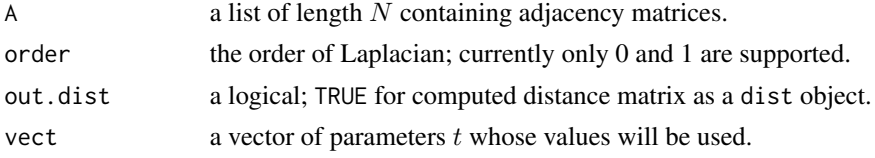

#### Value

a named list containing

**D** an  $(N \times N)$  matrix or dist object containing pairwise distance measures.

#### Examples

```
## Not run:
## load example data
data(graph20)
# compute two diffusion-based distances and visualize
out1 = nd.gdd(graph20, out.dist=FALSE)
out2 = nd.nfd(graph20, out.dist=FALSE)
# visualize
opar <- par(no.readonly=TRUE)
par(mfrow=c(1,2), pty="s")
image(out1$D[,20:1],col=gray((0:32)/32), main="nd.gdd",axes=FALSE)
image(out2$D[,20:1],col=gray((0:32)/32), main="nd.nfd",axes=FALSE)
par(opar)
## End(Not run)
```
#### <span id="page-14-0"></span>Description

Normalized Laplacian matrix contains topological information of a corresponding network via its spectrum. nd.wsd adopts weighted spectral distribution of eigenvalues and brings about a metric via binning strategy.

#### Usage

nd.wsd(A, out.dist = TRUE,  $K = 50$ , wN = 4)

#### Arguments

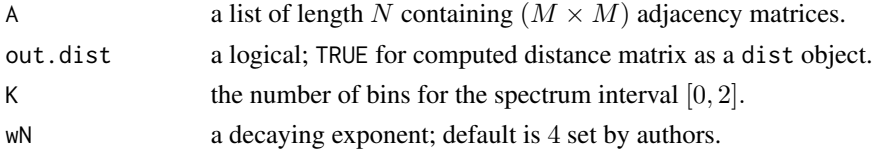

#### Value

a named list containing

**D** an  $(N \times N)$  matrix or dist object containing pairwise distance measures.

spectra an  $(N \times M)$  matrix of rows being eigenvalues for each graph.

#### References

Fay D, Haddadi H, Thomason A, Moore AW, Mortier R, Jamakovic A, Uhlig S, Rio M (2010). "Weighted Spectral Distribution for Internet Topology Analysis: Theory and Applications." *IEEE/ACM Transactions on Networking*, 18(1), 164–176. ISSN 1063-6692, 1558-2566.

#### Examples

```
## load example data and extract a few
data(graph20)
gr.small = graph20[c(1:5, 11:15)]## compute distance matrix
output = nd.wsd(gr.small, out.dist=FALSE, K=10)
## visualize
opar = par(no.readonly=TRUE)
par(pty="s")
image(output$D[,10:1], main="two group case", axes=FALSE, col=gray(0:32/32))
par(opar)
```
<span id="page-15-0"></span>

#### Description

Network has gathered much attention from many disciplines, as many of real data can be well represented in the relational form. The concept of distance - or, metric - between two networks is the starting point for inference on population of networks. NetworkDistance package provides a not-so-comprehensive collection of distance measures for measuring dissimilarity between two network objects. Data should be supplied as *adjacency* matrices, where we support three formats of data representation; matrix object in R base, network class from network package, and igraph class from igraph package.

# <span id="page-16-0"></span>Index

∗ datasets graph20, [2](#page-1-0) dist, *[13](#page-12-0)* est.completion, *[10](#page-9-0)* est.LG, *[10](#page-9-0)* est.nbdsmooth, *[10](#page-9-0)* est.SBA, *[10](#page-9-0)* est.USVT, *[10](#page-9-0)* graph20, [2](#page-1-0) nd.centrality, [3](#page-2-0) nd.csd, [4,](#page-3-0) *[11,](#page-10-0) [12](#page-11-0)* nd.dsd, [5](#page-4-0) nd.edd, [6](#page-5-0) nd.extremal, [7](#page-6-0) nd.gdd, [8](#page-7-0) nd.graphon, [9](#page-8-0) nd.hamming, [10,](#page-9-0) *[12](#page-11-0)* nd.him, [11](#page-10-0) nd.moments, [12](#page-11-0) nd.nfd, [14](#page-13-0) nd.wsd, [15](#page-14-0) NetworkDistance, [16](#page-15-0)